# าเทที่ 4

# ผลการศึกษาค้นคว้า

การศึกษาค้นคว้าด้วยตนเองครั้งนี้ มุ่งศึกษาปัจจัยที่มีอิทธิพลผลต่อผลการทดสอบทาง การศึกษาขั้นพื้นฐานแห่งชาติ (O-NET) ของนักเรียนชั้นประถมศึกษาปีที่ 6 สังกัดลำนักงานเขตพื้นที่ การศึกษาประถมศึกษาพิษณุโลก เขต 2 ผู้วิจัยนำเสนอตามลำดับดังนี้

- 1. สัญลักษณ์ที่ใช้ในการวิเคราะห์ข้อมูล
- 2. การนำเสนอผลการวิเคราะห์ข้อมูล
- 3. ผลการวิเคราะห์ข้อมูล

### สัญลักษณ์ที่ใช้ในการวิเคราะห์ข้อมูล

- แทน ตัวแปรพยากรณ์ในรูปคะแนนดิบ Ÿ
- แทน ตัวแปรพยากรณ์ในรูปคะแนนมาตรฐาน  $\overline{z}$
- แทน ปัจจัยด้านความพร้อมของนักเรียน  $\overline{A}$
- ้แทน ปัจจัยด้านแรงจูงใจใฝ่สัมฤทธิ์ B
- แทน ปัจจัยด้านการเอาใจใส่ของผู้ปกครอง  $\overline{C}$
- แทน ปัจจัยด้านพฤติกรรมการสอนของครู D
- แทน ปัจจัยด้านสิ่งแวดล้อมภายในโรงเรียน F.
- แทน ผลการทดสอบทางการศึกษาแห่งชาติขั้นพื้นฐาน (ONET) Y
- แทน ค่าส้มประสิทธิ์สหสัมพันธ์ระหว่างตัวแปร  $\mathsf{r}$
- แทน จำนวนกลุ่มตัวอย่าง n
- แทน ค่าเฉลี่ย  $\overline{Y}$
- S.D. แทน ส่วนเบี่ยงเบนมาตรฐาน
- แทน การมีนัยสำคัญทางสถิติที่ระดับ .05
- แทน การมีนัยสำคัญทางสถิติที่ระดับ .01  $\star\star$
- แทน ค่าส้มประสิทธิ์การถดถอยของตัวแปรพยากรณ์ในรูปคะแนนดิบ b
- แทน ค่าส้มประสิทธิ์การถดถอยของตัวแปรพยากรณ์ในรูปคะแนนมาตรฐาน  $\beta$
- $\overline{SE}_h$  แทน ค่าความคาดเคลื่อนมาตรฐานของสัมประสิทธิ์สหสัมพันธ์พยากรณ์
- t แทน ค่าสถิติที่ใช้ในการพิจารณา t-distribution
- F แทน ค่าสถิติที่ใช้ในการพิจารณา F-distribution
- R แทน ค่าสัมประสิทธิ์สหสัมพันธ์พหุคูณ
- <sub>R</sub>2 แทน ค่าอำนาจการพยากรณ์
- SE<sub>est</sub> แทน ค่าความคลาดเคลื่อนมาตรฐานของการพยากรณ์
- a แทน ค่าคงที่ของสมการพยากรณ์

#### การนำเสนอผลการวิเคราะห์ข้อมูล

การวิเคราะห์ปัจจัยที่มีอิทธิพลต่อผลการทดสอบทางการศึกษาแห่งชาติขั้นพื้นฐานของนักเรียน ์ชั้นประถมศึกษาปีที่ 6 สังกัดสำนักงานเขตพื้นที่การศึกษาประถมศึกษาพิษณุโลก เขต 2 ทำการนำเสนอ แบ่งเป็น 4 ส่วน ดังนี้

- ส่วนที่ 1 ผลการวิเคราะห์ค่าเฉลี่ยและส่วนเบี่ยงเบนมาตรฐาน
- ส่วนที่ 2 วิเคราะห์ค่าส้มประสิทธิ์สหสัมพันธ์ระหว่างตัวแปรแต่ละตัว
- ส่วนที่ 3 การวิเคราะห์การถดถอยพหุคูณ
- ส่วนที่ 4 การวิเคราะห์การถดถอยพหุคูณเพื่อคัดเลือกตัวพยากรณ์ที่ดีที่สุด

### ผลการวิเคราะห์ข้อมูล

#### ส่วนที่ 1 ผลการวิเคราะห์ค่าเฉลี่ยและส่วนเบี่ยงเบนมาตรฐาน

ตาราง 5 แสดงค่าเฉลี่ยและส่วนเบี่ยงเบนมาตรฐานของปัจจัยทั้ง 5 ด้าน

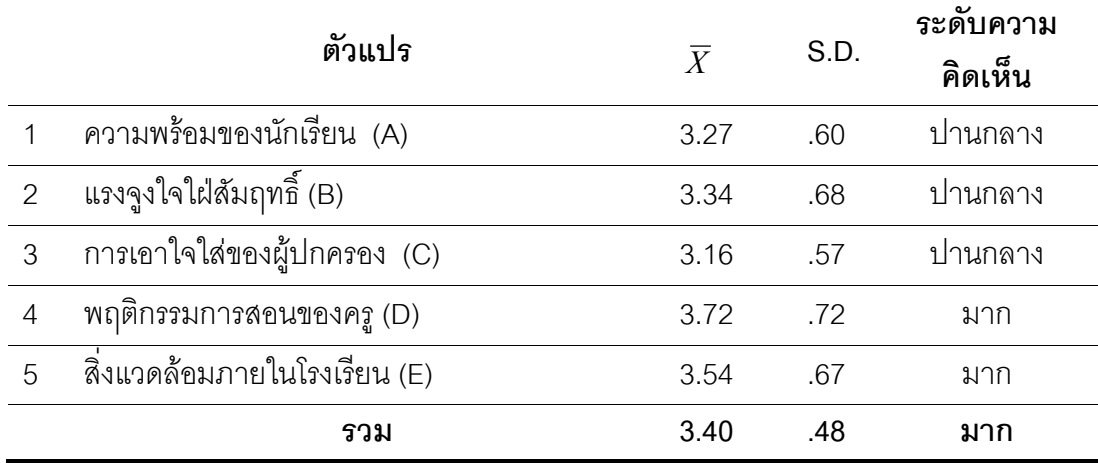

จากตารา ง 4 พบว่า นักเรียนชั้นประถมศึกษาปีที่ 6 สังกัดสำนักงานเขตพื้นที่ การศึกษาประถมศึกษาพิษณุโลก เขต 2 มีระดับความคิดเห็น ในด้านปัจจัยที่ส่งผลการทดสอบ ทางการศึกษาแห่งชาติขั้นพื้นฐาน (O-NET) ภาพรวม (5 ตัวแปร) อยู่ในระดับมาก ( $\overline{X}$ = 3.87) เมื่อพิจารณาจำแนกเป็นรายตัวแปร พบว่า ตัวแปรที่มีค่าเฉลี่ยมากที่สุด 3 อันดับแรก คือ ตัว แปรพฤติกรรมการสอนครู (D) ( $\overline{X}$ = 3.72, ระดับมาก) สิ่งแวดล้อมภายในโรงเรียน (E) ( $\overline{X}$ = 3.54, ระดับมาก) และตัวแปรแรงจูงใจใฝ่สัมฤทธิ์ (B) ( $\overline{X}$  = 3.34,ระดับปานกลาง) ส่วนตัวแปรที่ มีค่าเฉลี่ยน้อยที่สุด คือ ตัวแปรการเอาใจใส่ของผู้ปกครอง (C) ( $\overline{X}$  =3.16 ,ระดับปานกลาง)

ตาราง 6 แสดงค่าเฉลี่ยและส่วนเบี่ยงเบนมาตรฐานของปัจจัยความพร้อมของนักเรียน ตามความคิดเห็นของนักเรียนชั้นประถมศึกษาปีที่ 6 สังกัดสำนักงานเขตพื้นที่ การศึกษาประถมศึกษาพิษณุโลก เขต 2

|                | ความพร้อมของนักเรียน                            | $\overline{X}$ | S.D. | ระดับ<br>ความคิดเห็น |
|----------------|-------------------------------------------------|----------------|------|----------------------|
| $\mathbf{1}$   | นักเรียนมีความกระตือรือร้นในการเรียน            | 3.40           | 1.02 | ปานกลาง              |
| $\overline{2}$ | นักเรียนมีความรับผิดชอบในการเรียน               | 3.37           | .98  | ปานกลาง              |
| 3              | ้นักเรียนมีความสามารถในการแก้ปัญหาที่เกิดขึ้น   | 3.24           | 1.09 | ปานกลาง              |
|                | ในการเรียน                                      |                |      |                      |
| $\overline{4}$ | นักเรียนมีความมุ่งมั่นเพื่อความสำเร็จในการเรียน | 3.62           | 1.06 | มาก                  |
| 5              | นักเรียนมีความสามารถในการสรุปเรื่องที่เรียน     | 3.10           | 1.10 | ปานกลาง              |
| 6              | นักเรียนมีความสามารถในการใช้อินเตอร์เน็ต        | 3.64           | 1.06 | มาก                  |
|                | ในการค้นคว้าหาความรู้                           |                |      |                      |
| $\overline{7}$ | นักเรียนมีความสนใจในการชมสารคดีและความรู้       | 3.57           | 1.00 | มาก                  |
|                | จากโทรทัศน์                                     |                |      |                      |
| 8              | นักเรียนมีความสนใจในการอ่าน หรือทบทวนบทเรียน    | 2.76           | 1.11 | ปานกลาง              |
|                | ที่บ้านวันละไม่น้อยกว่าครึ่งชั่วโมง             |                |      |                      |
| $9\,$          | นักเรียนมีความสุขในการเรียน                     | 3.54           | .99  | มาก                  |
| 10             | นักเรียนมีปัญหาเกี่ยวกับสุขภาพ                  | 2.33           | 1.14 | น้อย                 |
|                | รวม                                             | 3.27           | .60  | ปานกลาง              |

5 พบว่า นักเรียนชั้นประถมศึกษาปีที่ 6 สังกัดสำนักงานเขตพื้นที่ จากตาราง การศึกษาประถมศึกษาพิษณุโลก เขต 2 มีระดับความคิดเห็นในด้านปัจจัยความพร้อมของ ินักเรียน ภาพรวมอยู่ในระดับปานกลาง ( $\overline{X}$  = 3.27) เมื่อพิจารณาจำแนกเป็นรายข้อ พบว่า ข้อ ี่ที่มีค่าเฉลี่ยมากที่สุด 3 อันดับแรก คือ ข้อ 6 นักเรียนมีความสามารถในการใช้อินเตอร์เน็ตใน ี การค้นคว้าหาความรู้ ( $\overline{X}$  = 3.64, ระดับมาก) ข้อ 4 นักเรียนมีความมุ่งมั่นเพื่อความสำเร็จใน การเรียน ( $\overline{X}$  = 3.62, ระดับมาก) และข้อ 7 นักเรียนมีความสนใจในการชมสารคดีและความรู้ จากโทรทัศน์  $\overline{X}$  = 3.57, ระดับมาก) ส่วนข้อที่มีค่าเฉลี่ยน้อยที่สุด คือ ข้อ 10 นักเรียนมีปัญหา เกี่ยวกับสุขภาพ (  $\overline{X}$  = 2.33, ระดับน้อย)

ตาราง 7 แสดงค่าเฉลี่ยและส่วนเบี่ยงเบนมาตรฐานของปัจจัยแรงจูงใจใฝ่สัมฤทธิ์ ตาม ความคิดเห็นของนักเรียนชั้นประถมศึกษาปีที่ 6 สังกัดสำนักงานเขตพื้นที่ การศึกษาประถมศึกษาพิษณโลก เขต 2

|                | แรงจูงใจใฝ่สัมฤทธิ์                                    | $\overline{X}$ | S.D. | ระดับ       |
|----------------|--------------------------------------------------------|----------------|------|-------------|
|                |                                                        |                |      | ความคิดเห็น |
| $\mathbf{1}$   | นักเรียนเตรียมศึกษาบทเรียนล่วงหน้าและมีการ             | 2.79           | 1.08 | ปานกลาง     |
|                | วางแผนก่อนเรียน                                        |                |      |             |
| $\overline{2}$ | นักเรียนมีความเชื่อว่า เพื่อนมีส่วนช่วยให้บรรลุ        | 3.22           | 1.18 | ปานกลาง     |
|                | เป้าหมายของการเรียนได้                                 |                |      |             |
| 3              | นักเรียนมีความเชื่อว่า ครูมีส่วนช่วยให้นักเรียนบรรลุ   | 3.79           | 1.11 | มาก         |
|                | เป้าหมายของการเรียนได้                                 |                |      |             |
| $\overline{4}$ | นักเรียนมีความเชื่อว่าบิดามารดา มีส่วนช่วยให้          | 3.72           | 1.02 | มาก         |
|                | นักเรียนบรรลุเป้าหมายของการเรียนได้                    |                |      |             |
| 5              | ้นักเรียนได้แสดงให้เพื่อนเห็นถึงความตั้งใจอย่างแน่วแน่ | 3.27           | 1.10 | ปานกลาง     |
|                | ที่เรียนให้สำเร็จตามเป้าหมายที่ตั้งไว้                 |                |      |             |
| 6              | นักเรียนได้แสดงให้ครูเห็นถึงความตั้งใจอย่างแน่วแน่     | 3.22           | 1.09 | ปานกลาง     |
|                | ที่เรียนให้สำเร็จตามเป้าหมายที่ตั้งไว้                 |                |      |             |
| $\overline{7}$ | ้นักเรียนได้แสดงให้บิดามารดาเห็นถึงความตั้งใจ          | 3.39           | 1.03 | ปานกลาง     |
|                | อย่างแน่วแน่ที่จะเรียนให้สำเร็จตามเป้าหมายที่ตั้งไว้   |                |      |             |
| 8              | นักเรียนมีความมานะพากเพียรเมื่อสิ่งที่ต้องทำหรือ       | 3.43           | 1.05 | ปานกลาง     |

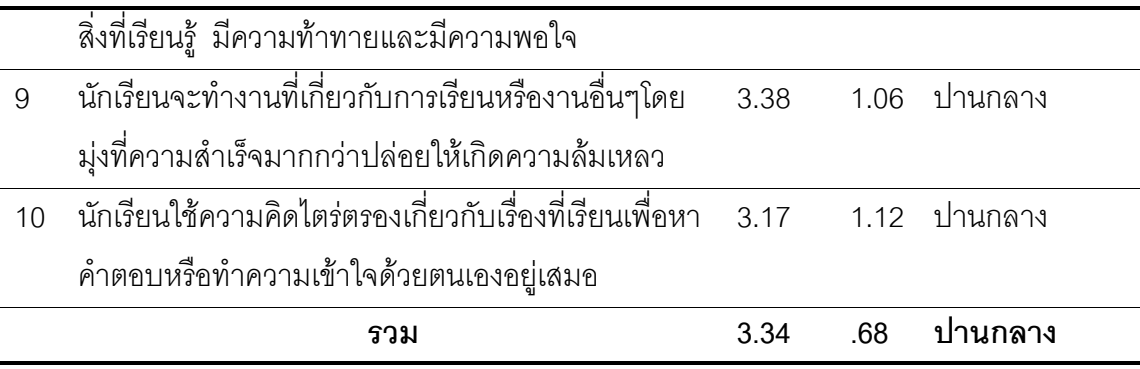

จากตารา ง 6 พบว่า นักเรียนชั้นประถมศึกษาปีที่ 6 สังกัดสำนักงานเขตพื้นที่ การศึกษาประถมศึกษาพิษณุโลก เขต 2 มีระดับความคิดเห็นในด้านปัจจัยแรงจูงใจใฝ่สัมฤทธิ์ ภาพรวมอยู่ในระดับปานกลาง ( $\,\overline{X} = -3.34$ ) เมื่อพิจารณาจำแนกเป็นรายข้อ พบว่า ข้อที่มี ค่าเฉลี่ยมากที่สุด 3 อันดับแรก คือ ข้อ 3 นักเรียนมีความเชื่อว่า ครูมีส่วนช่วยให้นักเรียนบรรลุ เป้าหมายของการเรียนได้ ( $\overline{X}$ = 3.79, ระดับมาก) ข้อ 4 นักเรียนมีความเชื่อว่าบิดามารดา มี ส่วนช่วยให้นักเรียนบรรลุเป้าหมายของการเรียนได้ ( $\overline{X}$  = 3.72, ระดับมาก) และข้อ 8 นักเรียนมี ความมานะพากเพียรเมื่อสิ่งที่ต้องทำหรือสิ่งที่เรียนรู้ มีความท้าทายและมีความพอใจ (  $\overline{X}$  = 3.43, ระดับปานกลาง) ส่วนข้อที่มีค่าเฉลี่ยน้อยที่สุด คือ ข้อ 1 นักเรียนเตรียมศึกษาบทเรียนล่วงหน้า และมีการวางแผนก่อนเรียน (  $\overline{X}$  = 2.79, ระดับปานกลาง)

# ตาราง 8 แสดงค่าเฉลี่ยและส่วนเบี่ยงเบนมาตรฐานของปัจจัยการเอาใจใส่ของผู้ปกครองตาม ้ความคิดเห็นของนักเรียน ชั้นประถมศึกษาปีที่ 6สังกัดสำนักงานเขตพื้นที่การศึกษา ประถมศึกษาพิษณุโลก เขต 2

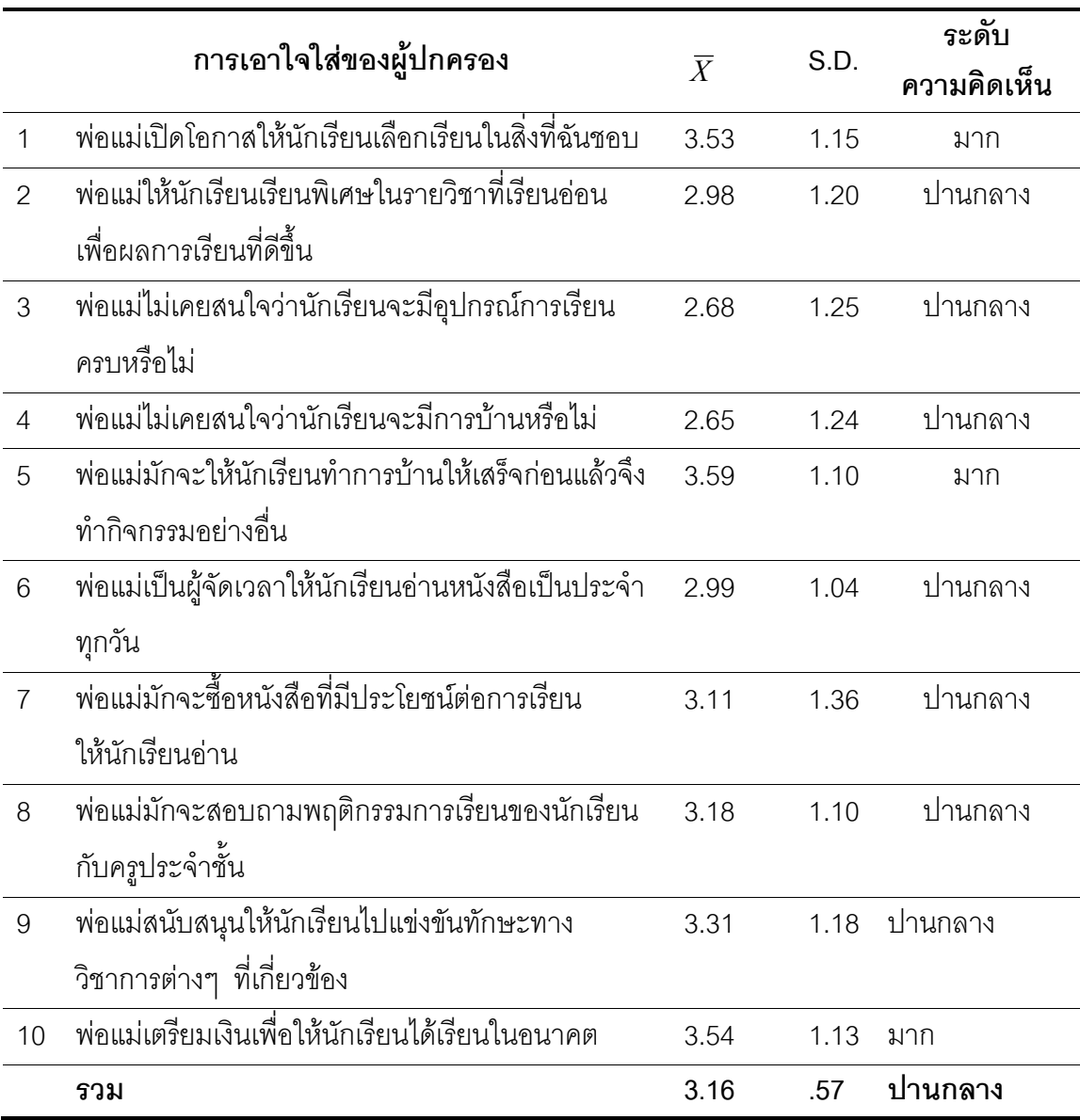

ิ จากตาราง 7 พบว่า นักเรียนชั้นประถมศึกษาปีที่ 6 สังกัดสำนักงานเขตพื้นที่ การศึกษาประถมศึกษาพิษณุโลก เขต 2 มีระดับความคิดเห็นในด้านปัจจัยการเอาใจใส่ของ ผู้ปกครองนักเรียน ภาพรวมอยู่ในระดับปานกลาง ( $\overline{X}$  = 3.16) เมื่อพิจารณาจำแนกเป็นรายข้อ พบว่า ข้อที่มีค่าเฉลี่ยมากที่สุด 3 อันดับแรก คือ ข้อ 5 พ่อแม่มักจะให้นักเรียนทำการบ้านให้ เสร็จก่อนแล้วจึงทำกิจกรรมอย่างอื่น ( $\overline{X}$  = 3.59, ระดับมาก) ข้อ 10 พ่อแม่เตรียมเงินเพื่อให้

นักเรียนได้เรียนในอนาคต ( $\overline{X}$  = 3.54, ระดับมาก) และข้อ 1 พ่อแม่เปิดโอกาสให้นักเรียนเรียน ในสิ่งที่ฉันชอบ ( $\overline{X}$  = 3.53, ระดับมาก) ส่วนข้อที่มีค่าเฉลี่ยน้อยที่สุด คือ ข้อ 4 พ่อแม่ไม่เคย สนใจว่านักเรียนจะมีการบ้านหรือไม่ ( $\overline{X}$  = 2.65, ระดับปานกลาง)

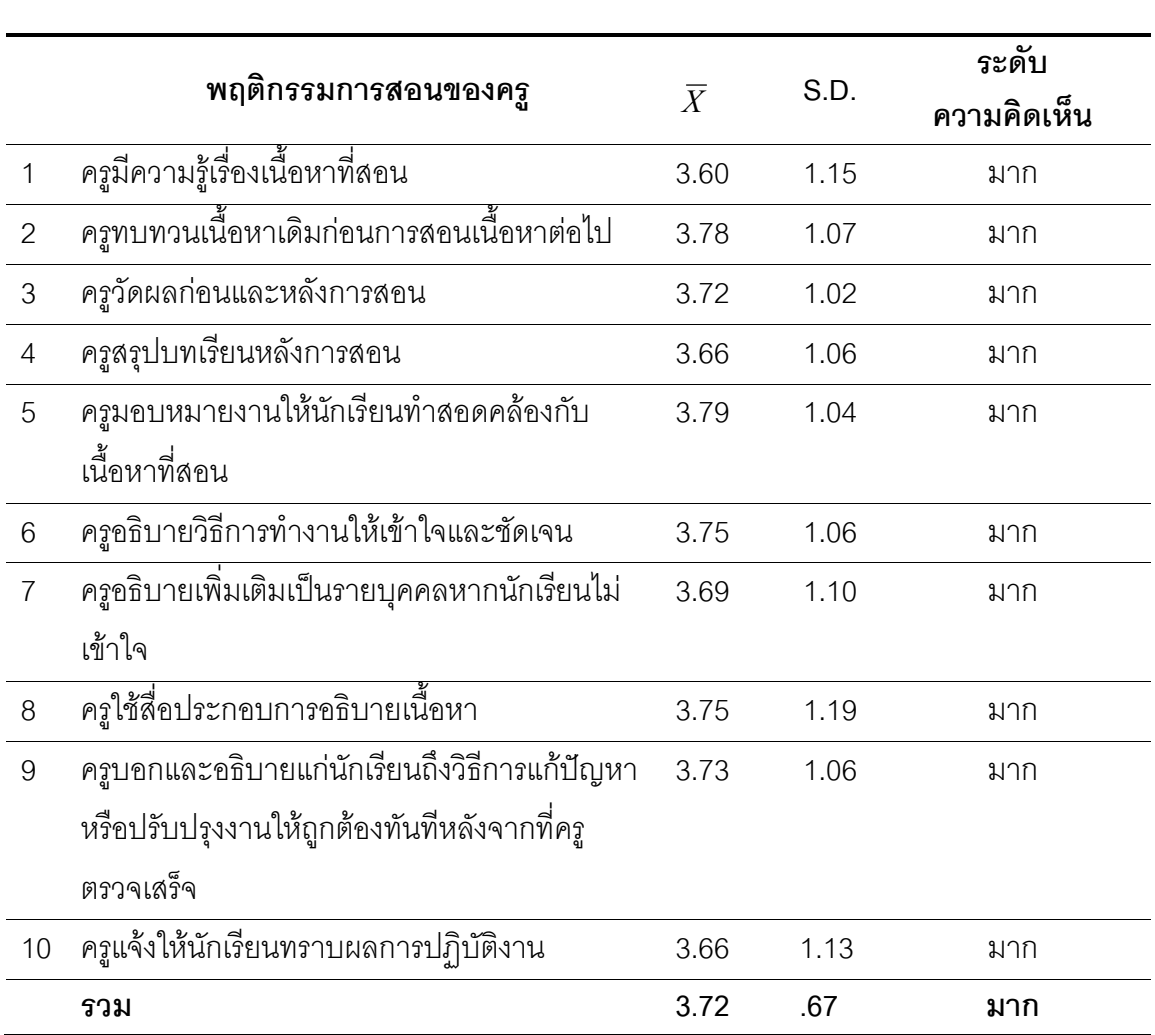

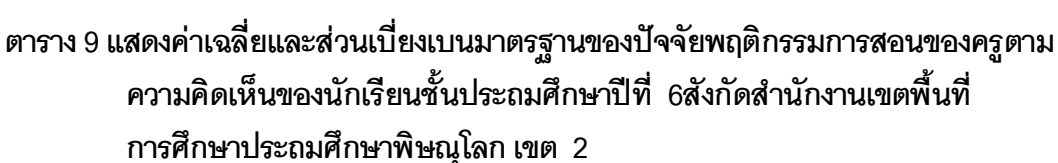

ิ จากตาราง 8 พบว่า นักเรียนชั้นประถมศึกษาปีที่ 6 สังกัดสำนักงานเขตพื้นที่ ิการศึกษาประถมศึกษาพิษณุโลก เขต 2 มีระดับความคิดเห็นในด้านปัจจัยพฤติกรรมการสอน ิของครู ภาพรวมอยู่ในระดับมาก ( $\bar{X}$ = 3.72) เมื่อพิจารณาจำแนกเป็นรายข้อ พบว่า ข้อที่มี ้ ค่าเฉลี่ยมากที่สุด 3 อันดับแรก คือ ข้อ 3 ครูมอบหมายงานให้นักเรียนทำสอดคล้องกับเนื้อหา

ที่สอน  $(\,\overline{X}= \,3.79,\,$ ระดับมาก) ข้อ 2 ครูทบทวนเนื้อหาเดิมก่อนการสอนเนื้อหาต่อไป ( $\,\overline{X} =$ 3.78, ระดับมาก) ข้อ 6 ครูอธิบายวิธีการทำงานให้เข้าใจและชัดเจนและ ข้อ 8 ครูใช้สื่อ ประกอบการอธิบายเนื้อหา ( $\overline{X}$  = 3.75, ระดับมาก) ส่วนข้อที่มีค่าเฉลี่ยน้อยที่สุด คือ ข้อ 1 ครู มีความรู้เรื่องเนื้อหาที่สอนหรือไม่ ( $\overline{X}$  = -3.60, ระดับปานกลาง)

|                | การจัดสิ่งแวดล้อมภายในโรงเรียน                  | $\overline{X}$ | S.D. | ระดับ<br>ความคิดเห็น |
|----------------|-------------------------------------------------|----------------|------|----------------------|
| $\mathbf{1}$   | โรงเรียนร่มรื่นเป็นระเบียบสะอาดและสวยงาม        | 3.66           | 1.04 | มาก                  |
| $\overline{2}$ | โรงเรียนมีสถานที่ให้นักเรียนรู้สึกว่าสงบและเป็น | 3.47           | 1.12 | มาก                  |
|                | ส่วนตัว                                         |                |      |                      |
| 3              | อาคารเรียนและบริเวณโรงเรียนมีความปลอดภัย        | 3.57           | 1.13 | มาก                  |
| $\overline{4}$ | โรงเรียนไม่มีเสียงรบกวนจากแหล่งต่าง ๆ เช่น      | 3.28           | 1.22 | ปานกลาง              |
|                | โรงงานเป็นต้น                                   |                |      |                      |
| 5              | โรงเรียนจัดกิจกรรมต่างๆ เช่น กิจกรรมสำคัญ       | 3.62           | 1.13 | มาก                  |
|                | ทางศาสนา กิจกรรมทางวิชาการ และกิจกรรม           |                |      |                      |
|                | ี<br>ขีนๆ                                       |                |      |                      |
| 6              | โรงเรียนจัดกิจกรรมทางวิชาการอย่างสม่ำเสมอ       | 3.63           | 1.01 | มาก                  |
|                | ตอบปัญหา จัดนิทรรศการ  เชิญวิทยากรมา            |                |      |                      |
|                | บรรยาย เป็นต้น                                  |                |      |                      |
| $\overline{7}$ | โรงเรียนจัดห้องเรียนมีจำนวนเพียงพอกับนักเรียน   | 3.67           | 1.08 | มาก                  |
| 8              | โรงเรียนจัดหาสื่อให้นักเรียนใช้บริการอย่าง      | 3.56           | .98  | มาก                  |
|                | เพียงพอ                                         |                |      |                      |
| 9              | โรงเรียนจัดบริการและอำนวยความสะดวกแก่           | 3.45           | 1.01 | ปานกลาง              |
|                | นักเรียนอย่างทั่วถึง                            |                |      |                      |
| 10             |                                                 | 3.47           | 1.02 | ปานกลาง              |
|                | รวม                                             | 3.54           | .67  | มาก                  |

ตาราง 10 แสดงค่าเฉลี่ยและส่วนเบี่ยงเบนมาตรฐานของปัจจัยการจัดสิ่งแวดล้อมภายใน โรงเรียน ตามความคิดเห็นของนักเรียนชั้นประถมศึกษาปีที่ 6 สังกัดสำนักงาน เขตพื้นที่การศึกษาประถมศึกษาพิษณุโลก เขต 2

ี พบว่า นักเรียนชั้นประถมศึกษาปีที่ 6 สังกัดสำนักงานเขตพื้นที่  $\mathsf{q}$ จากตาราง ึการศึกษาประถมศึกษาพิษณุโลก เขต 2 มีระดับความคิดเห็นในด้านปัจจัยการจัดสิ่งแวดล้อม ิภายในโรงเรียน ภาพรวมอยู่ในระดับมาก  $(\,\overline{X} = 3.54)\,$  เมื่อพิจารณาจำแนกเป็นรายข้อ พบว่า ข้อ ที่มีค่าเฉลี่ยมากที่สุด 3 อันดับแรก คือ ข้อ 7 โรงเรียนจัดห้องเรียนมีจำนวนเพียงพอกับนักเรียน  $\overline{X}$  = 3.67, ระดับมาก) ข้อ 1 โรงเรียนร่มรื่นเป็นระเบียบสะอาดและสวยงามที่สอน ( $\overline{X}$  = 3.66, ระดับมาก) และข้อ 6 โรงเรียนจัดกิจกรรมทางวิชาการอย่างสม่ำเสมอ ( $\overline{X}$ = 3.63, ระดับมาก) ส่วนข้อที่มีค่าเฉลี่ยน้อยที่สุด คือ ข้อ 4 โรงเรียนไม่มีเสียงรบกวนจากแหล่งต่าง ๆ เช่น โรงงาน เป็นต้น  $(\overline{X} = -3.63, 3$ ะดับปานกลาง)

### ส่วนที่ 2 การวิเคราะห์ค่าสัมประสิทธิ์สหสัมพันธ์ระหว่างตัวแปรแต่ละตัว

ในการวิเคราะห์ส่วนนี้ เพื่อศึกษาความสัมพันธ์ระหว่างตัวแปรพยากรณ์กับตัวแปรเกณฑ์ โดยใช้สูตรสัมประสิทธิ์สหสัมพันธ์ของเพียร์สัน ด้วยโปรแกรมคอมพิวเตอร์ ได้ผลการวิเคราะห์ข้อมูลดังนี้

| ตัวแปร                          |           | A                            | B                                      |          |          | F.    |
|---------------------------------|-----------|------------------------------|----------------------------------------|----------|----------|-------|
| ผลการสอบ O-NET รวม (Y)          | 1.000     |                              |                                        |          |          |       |
| ความพร้อมของนักเรียน (A)        | $.356**$  | 1.000                        |                                        |          |          |       |
| แรงจูงใจใฝ่สัมฤทธิ์ (B)         | $.421***$ | $.702***$                    | 1.000                                  |          |          |       |
| การเอาใจใส่ของผู้ปกครอง (C)     |           | $.195***$ $.419***$ $.498**$ |                                        | 1.000    |          |       |
| พฤติกรรมการสอนของครู (D)        | $.271***$ | 438** .311**                 |                                        | $.339**$ | 1.000    |       |
| การจัดสิ่งแวดล้อมของโรงเรียน(E) |           |                              | $.351***$ $.438***$ $.335***$ $.341**$ |          | $.482**$ | 1.000 |

ตาราง 11 แสดงด่าสับประสิทธิ์สหสับพับธ์กายใบระหว่างตัวแปรเกกเฑ์และตัวแปรพยากรกเ้

\*\* มีนัยสำคัญทางสถิติที่ระดับ .01

\* มีนัยสำคัญทางสถิติที่ระดับ .05

ิจากตาราง 10 พบว่า ค่าสัมประสิทธิ์สหสัมพันธ์ภายในตัวแปรต้น ปัจจัยที่ส่งผลต่อผลการทดสอบ ทางการศึกษาแห่งชาติขั้นพื้นฐาน (O-NET) ของนักเรียนชั้นประถมศึกษาปีที่ 6 สังกัดสำนักงานเขตพื้นที่ การศึกษาประถมศึกษาพิษณุโลก เขต 2 มีความสัมพันธ์ในทางบวกทุกตัวและมีนัยสำคัญทางสถิติที่ระดับ .01 ้ รวมทั้งสิ้น 10 ค่า มีค่าบวกทั้ง 10 ค่า ค่าสัมประสิทธิ์สหสัมพันธ์มีค่าอยู่ระหว่าง .311 ถึง .702 ตัวแปรที่มีค่า

ี สัมประสิทธิ์สหสัมพันธ์มากที่สุด 3 อันดับแภา คือ ปัจจัยด้านความพร้อมของนักเรียน (A)และปัจจัยด้าน แรงจูงใจใฝ่สัมฤทธิ์ (B) ซึ่งมีค่าสัมประสิทธิ์สหสัมพันธ์ เท่ากับ .702 ปัจจัยด้านแรงจูงใจใฝ่สัมฤทธิ์ (B) และ ้ ปัจจัยด้านการเอาใจใส่ของผู้ปกครอง (C) ซึ่งมีค่าสัมประสิทธิ์สหสัมพันธ์ เท่ากับ .498 ปัจจัยด้านพฤติกรรมการ สอนของครู (D) และปัจจัยด้านการจัดสิ่งแวดล้อมภายในโรงเรียน (E) ซึ่งมีค่าสัมประสิทธิ์สหสัมพันธ์ เท่ากับ .482 ส่วนคู่ที่มีค่าสัมประสิทธิ์สหสัมพันธ์น้อยที่สุด คือ แรงจูงใจใฝ่สัมฤทธิ์ (B) และปัจจัยด้านพฤติกรรมการ สอนของครู (E) ซึ่งส้มประสิทธิ์สหสัมพันธ์ เท่ากับ .311

เมื่อพิจารณาค่าสัมประสิทธิ์สหสัมพันธ์ระหว่างปัจจัยที่มีอิทธิพลต่อผลการทดสอบทางการศึกษา แห่งชาติขั้นพื้นฐาน (ONET) ของนักเรียนชั้นประถมศึกษาปีที่ 6 และผลการทดสอบทางการศึกษาแห่งชาติขั้น ู พื้นฐาน (Y) สังกัดสำนักงานเขตพื้นที่การศึกษาประถมศึกษาพิษณุโลก เขต 2 พบว่า มีความสัมพันธ์ใน ทางบวกและมีนัยสำคัญทางสถิติที่ระดับ .01 ทุกตัว โดยตัวแปรที่มีความสัมพันธ์กับผลการทดสอบ O-NET มากที่สุด คือ ปัจจัยด้านแรงจูงใจใฝ่สัมฤทธิ์ (B) และตัวแปรที่มีความสัมพันธ์กับผลการทดสอบ O-NET น้อย ที่สุด คือ ปัจจัยด้านการเอาใจใส่ของผู้ปกครอง (C)

#### ส่วนที่ 3 การวิเคราะห์การถดถอยพหฺคุณ

ในการวิเคราะห์ส่วนนี้ เพื่อค้นหาตัวแปรพยากรณ์ที่ดีที่สุดในการทำนายผลการทดสอบทางการศึกษา แห่งชาติขั้นพื้นฐาน (ONET) และสร้างสมการพยากรณ์ปัจจัยที่มีอิทธิพลต่อผลการทดสอบทางการศึกษาแห่งชาติ ขั้นพื้นฐาน(ONET) ในรูปคะแนนดิบและคะแนนมาตรฐาน โดยผู้ศึกษาได้วิเคราะห์ข้อมูลโดยใช้เทคนิคการถดถอย พหฺคูณแบบขั้นบันได (Stepwise Multiple Linear Regression Analysis) ได้ผลการวิเคราะห์ข้อมูลดังนี้

ตาราง 12 แสดงค่าสัมประสิทธิ์สหสัมพันธ์ของตัวแปรพยากรณ์ ( b, $\bm{B}$  ) ค่าความคลาดเคลื่อน มาตรฐานของค่าสัมประสิทธิ์สหสัมพันธ์พยากรณ์ ( SE, ) ค่าสถิติ t (t-value) ค่า สัมประสิทธิ์สหสัมพันธ์พหคูณ  $\,$  ( <code>R</code> ) ค่าอำนาจจำแนก ( <code>R $^{2}$ </code> ) ค่าความคลาดเคลื่อน มาตรฐานของการพยากรณ์ ( SE<sub>est</sub> ) และค่าคงที่ของสมการพยากรณ์ ( a ) โดยใช้ตัว แปรต้นทั้ง 5 ตัวแปร

| ตัวแปร                       | b           | $SE_{h}$                  |          |           |
|------------------------------|-------------|---------------------------|----------|-----------|
| ความพร้อมของผู้เรียน (A)     | .254        | 1.898                     | .011     | .134      |
| แรงจูงใจใฝ่สัมฤทธิ์ (B)      | 7.210       | 1.630                     | .359     | $4.423**$ |
| การเอาใจใส่ของผู้ปกครอง (C)  | $-2.131$    | 1.563                     | $-0.089$ | $-1.364$  |
| พฤติกรรมการสอนของครู (D)     | 1.519       | 1.249                     | .080     | 1.216     |
| การจัดสิ่งแวดล้อมของโรงเรียน | 4.429       | 1.345                     | .217     | $3.294**$ |
| (E)                          |             |                           |          |           |
| $R = .486$                   |             | $R^2$ = .236 F = 15.667** |          |           |
| $SE_{est} = 12.031$          | $a = 6.886$ |                           |          |           |

จากตาราง 11 พบว่า ตัวแปรความพร้อมของนักเรียน (A) ตัวแปรแรงจูงใจใฝ่สัมฤทธิ์ (B) ตัวแปรการ เอาใจใส่ของผู้ปกครอง (C) ตัวแปรพฤติกรรมการสอนของครู (D) และตัวแปรสภาพแวดล้อมของโรงเรียน (E) มีค่า สัมประสิทธิ์สหสัมพันธ์ของตัวแปรพยากรณ์ในรูปคะแนนดิบเท่ากับ .254, 7.210, -2.131, 1.519 และ 4.429 ิตามลำดับ มีค่าสัมประสิทธิ์ของตัวแปรในรูปคะแนนมาตรฐานเท่ากับ .011, .359, -.089, .080 และ .217 ตามลำดับ มีค่าสัมประสิทธิ์สหสัมพันธ์พหุคูณ (R) เท่ากับ .486 มีค่าอำนาจในการพยากรณ์ได้ร้อยละ 23.60 ี ค่าความคลาดเคลื่อนมาตรฐานของการพยากรณ์ (SEৣ) เท่ากับ 12.031 และค่าคงที่ของสมการพยากรณ์ในรูป ้ คะแนนดิบ (a) เท่ากับ 6.886 ซึ่งสามารถเขียนเป็นสมการในรูปคะแนนดิบ และคะแนนมาตรฐาน ตามลำดับ ดังนี้

$$
Y = 6.886 + 7.210B + 4.429E
$$

 $Z = .011ZB + .217ZE$ 

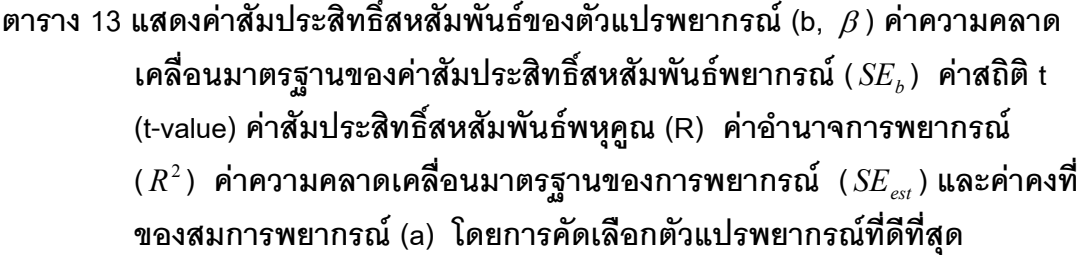

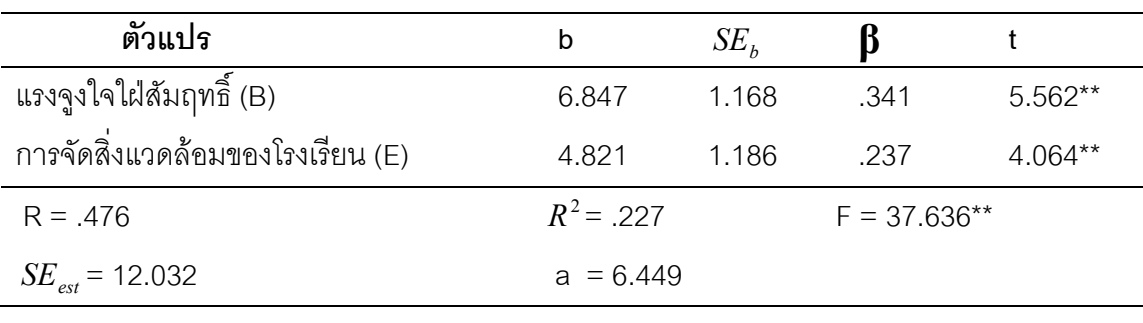

\*\*  $P < .001$ 

ิ จากตาราง 12 พบว่า ตัวแปรแรงจูงใจใฝ่สัมฤทธิ์ และตัวแปรการจัดสิ่งแวดล้อมภายใน โรงเรียน (E) มีค่าสัมประสิทธิ์สหสัมพันธ์ของตัวแปรพยากรณ์ในรูปคะแนนดิบ เท่ากับ 6.847 และ 4.821 ตามลำดับมีค่าสัมประสิทธิ์สหสัมพันธ์ของตัวแปรพยากรณ์ในรูปคะแนนมาตรฐาน เท่ากับ .341 และ .237 ตามลำดับ มีค่าสัมประสิทธิ์สหสัมพันธ์พหุคูณ (R) เท่ากับ .476 ค่า ้อำนาจการพยากรณ์ (R $^2$ ) ร้อยละ 226.70 ค่าความคลาดเคลื่อนมาตรฐานของการพยากรณ์  $(SE_{est})$  เท่ากับ 12.032 และค่าคงที่ของสมการพยากรณ์ในรูปคะแนนดิบ (a) เท่ากับ 6.449 ์ ซึ่งสามารถเขียนเป็นสมการพยากรณ์ในรูปคะแนนดิบ และคะแนนมาตรฐาน ตามลำดับ ดังนี้

 $Y = 6.449 + 6.847B + 4.821E$ 

 $Z = .341B + .237E$